## **Exam** : **HP2-H15**

## **Title** : Selling HP Thin Clients

## **Version** : Demo

1.Which mainstream HP Thin Client is designed for the HP ThinPro operating system?

- A. t5550
- B. t5565
- C. t5570
- D. t5585

#### **Answer:** D

2.Where do the data and applications reside in a thin client solution.?

- A. on the Internet
- B. on a cluster of servers
- C. on the client
- D. in the data center
- **Answer:** B

3.In addition to the thin client devices, which additional components comprise a thin client solution? (Select two.)

- A. localized boot image control
- B. network connectivity
- C. management software
- D. RAID configured on internal drives
- E. quad-core processor

#### **Answer:** B,C

4.Which mainstream HP Thin Client should you recommend for a customer that uses Microsoft as their standard operating system?

- A. t5550
- B. t5565
- C. t5585
- D. t5745

**Answer:** A

- 5.How should you present thin computing to your customers?
- A. as a set of product offerings
- B. as a user-customizable solution
- C. as a full-function computer infrastructure
- D. as a business solution

**Answer:** D

# **Trying our product !**

- ★ **100%** Guaranteed Success
- **★ 100%** Money Back Guarantee
- ★ **365 Days** Free Update
- **★ Instant Download** After Purchase
- **★ 24x7 Customer Support**
- ★ Average **99.9%** Success Rate
- ★ More than **69,000** Satisfied Customers Worldwide
- ★ Multi-Platform capabilities **Windows, Mac, Android, iPhone, iPod, iPad, Kindle**

### **Need Help**

Please provide as much detail as possible so we can best assist you. To update a previously submitted ticket:

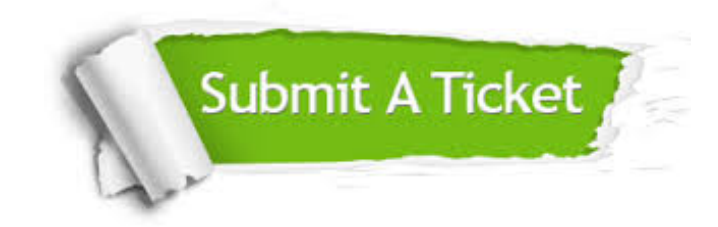

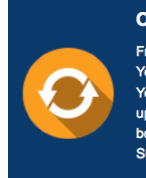

**One Year Free Update** Free update is available within One ear after your purchase. After One Year, you will get 50% discounts for pdating. And we are proud to .<br>boast a 24/7 efficient Customer ort system via Email

**Money Back Guarantee** To ensure that you are spending on

quality products, we provide 100% money back guarantee for 30 days from the date of purchase

**Security & Privacy** 

We respect customer privacy. We use McAfee's security service to provide you with utmost security for your personal information & peace of mind.

#### **Guarantee & Policy | Privacy & Policy | Terms & Conditions**

**100%** 

[Any charges made through this site will appear as Global Simulators Limited.](http://www.itexamservice.com/)  All trademarks are the property of their respective owners.

Copyright © 2004-2014, All Rights Reserved.